## **Using the Rig Interface command structure (RI:) in CW Transmit Settings in N3FJP contest and general logging software for the Elecraft K2 Transceiver**

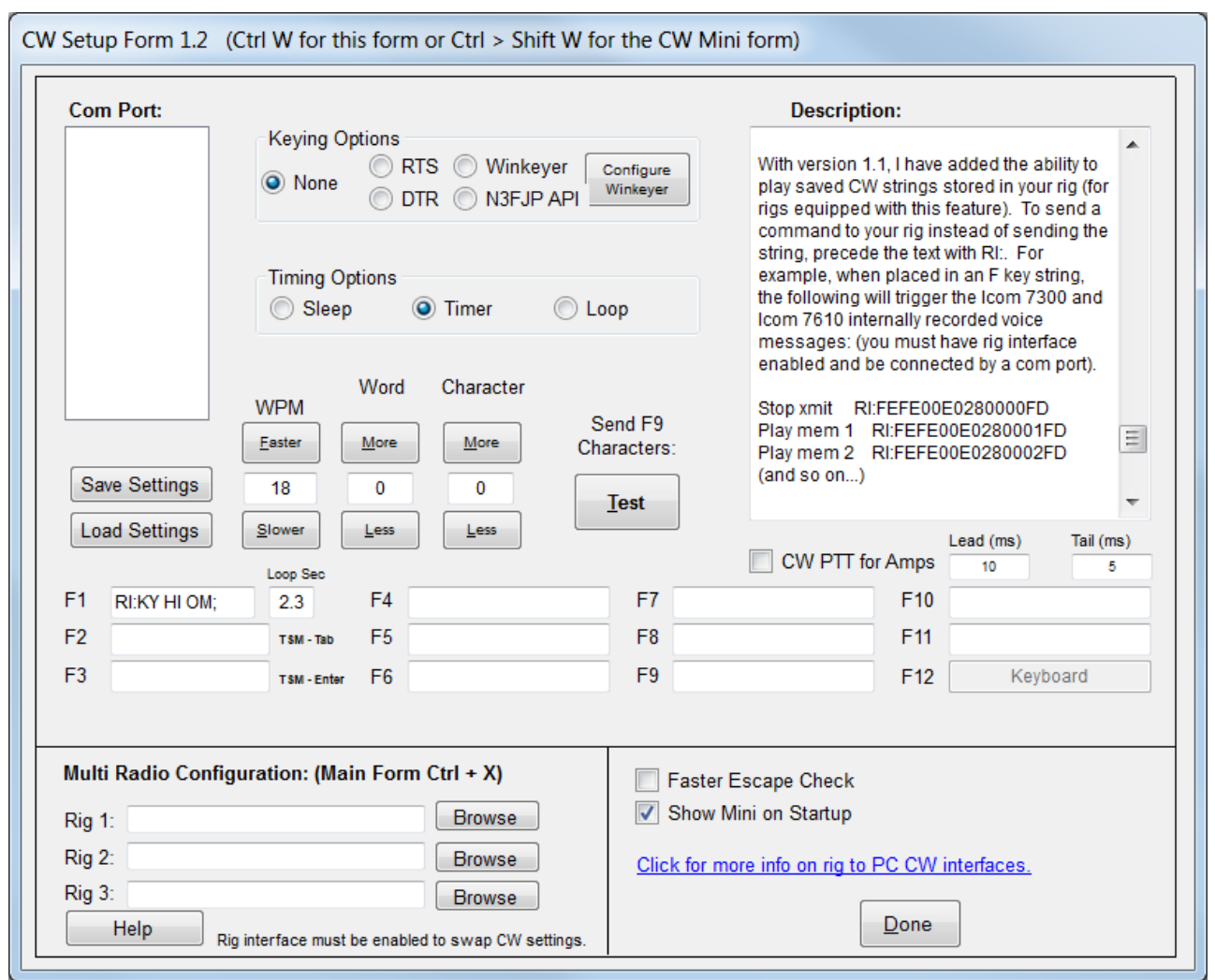

In order to use this feature a CAT control link must be established using the Rig Interface settings. Note that the Keying, Timing, and Speed settings in the above window are ignored. The only things that matter are the contents of the corresponding function key boxes.

The command strings are entered into the text boxes corresponding to the function keys F1 through F11 in the CW Transmit settings window (shown above). In the examples below, a color coding convention will be used to identify the parts of the command string structure:

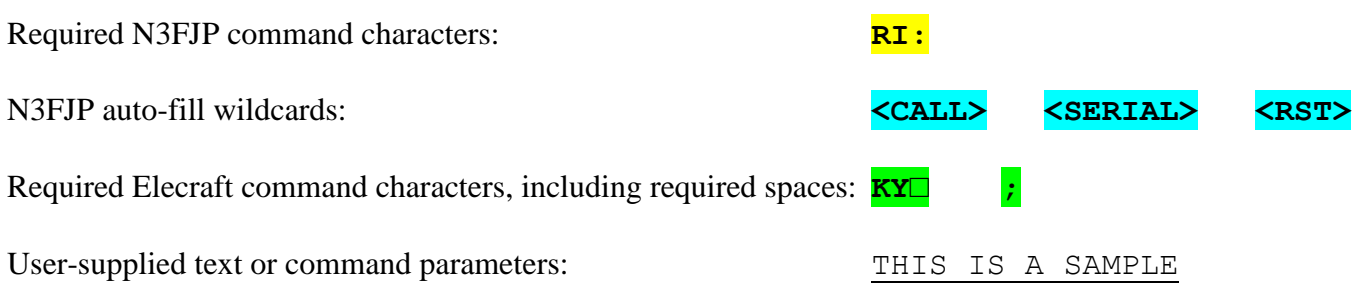

## **Examples:**

Command the K2 to send user supplied text, including wildcard auto-fills which will be replaced by the current information in the logging program. Note that the total number of characters to be sent (a space counts as a character) *after the auto-fills have been replaced*, cannot exceed 24. The required space immediately after **KY**, and the terminating semicolon do NOT count against the 24 characters.

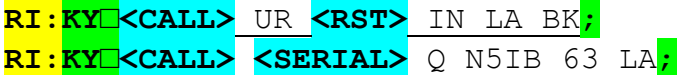

fills in callsign and signal report before transmitting a typical Sweepstakes exchange

It is possible to combine more than one rig command, such as the **SWnn** commands that emulate tapping or holding the control buttons on the rig.

Command the K2 to transmit, using its internal keyer and current keyer speed setting, the contents of an internal message memory:

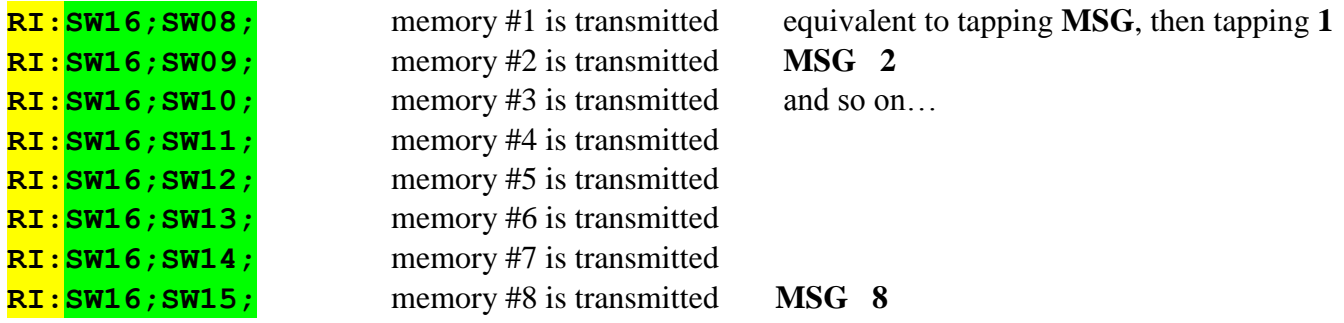

Or combine setting the keyer speed with defining a message (speed will remain until changed again):

**RI:KS013;KY□
<b><CALL>** RR <RST> TU 73<mark>;</mark> sets speed to 13 wpm then sends the message

*Note that a sequence like that below will NOT work properly (setting 13 wpm, sending, then setting 25 wpm)* **RI:KS013;KY□<CALL>** RR **<RST>** TU 73**;KS025;**

*The speed will first be set 13 wpm, but as soon as the message has been saved in the rig's buffer the speed will be changed to 25 wpm, which will happen during the first character of the message.*

Or send some other, unrelated-to-cw, rig control commands, for instance:

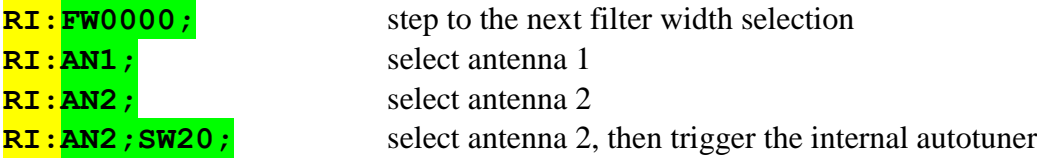